# **EW0-100Q&As**

Extreme Networks Associate (ENA)

### **Pass Extreme Networks EW0-100 Exam with 100% Guarantee**

Free Download Real Questions & Answers **PDF** and **VCE** file from:

**https://www.leads4pass.com/ew0-100.html**

### 100% Passing Guarantee 100% Money Back Assurance

Following Questions and Answers are all new published by Extreme Networks Official Exam Center

- **63 Instant Download After Purchase**
- **@ 100% Money Back Guarantee**
- 365 Days Free Update

**Leads4Pass** 

800,000+ Satisfied Customers

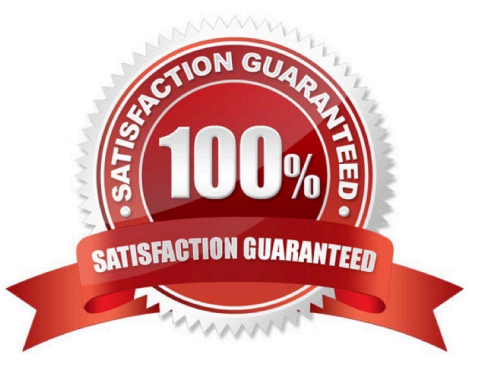

# **Leads4Pass**

#### **QUESTION 1**

Which command would you use to configure proxy ARP for IP address 10.0.0.1/24 with MAC address

00:11:22:33:44:55

so that it will respond regardless of the ingress VLAN?

#### A.

config iparp add proxy 00:11:22:33:44:55 10.0.0.1/24 always

#### B.

config iparp add proxy 10.0.0.1/24 00:11:22:33:44:55 always

#### C.

config proxyarp add 10.0.0.1/24 00:11:22:33:44:55 always

### D.

config proxyarp add 00:11:22:33:44:55 10.0.0.1/24 always

Correct Answer: B

#### **QUESTION 2**

How many Extreme Networks switches can be grouped together to make a single ESRP virtual router?

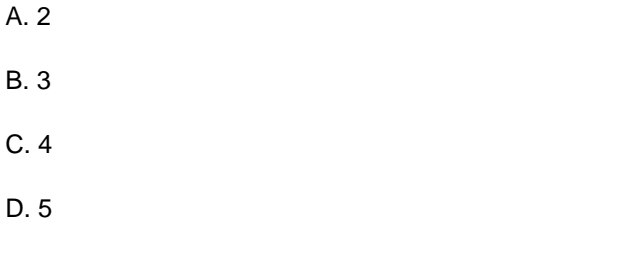

Correct Answer: ABC

### **QUESTION 3**

Which of the following can you use to create a router interface?

- A. Create a VLAN, enable loopback mode, and assign an IP address and subnet mask.
- B. Create a VLAN and assign it an IP address and subnet mask.
- C. Create a VLAN and assign it an IPX net ID.
- D. None of these.

## **Leads4Pass**

Correct Answer: A

#### **QUESTION 4**

What is the default value for the RIP garbagetime setting?

- A. 30 seconds
- B. 60 seconds
- C. 120 seconds
- D. 180 seconds
- Correct Answer: C

#### **QUESTION 5**

Internal routers within an OSPF area are either DRs, BDRs, or \_\_\_\_\_\_\_\_\_\_.

Correct Answer: ODR

[Latest EW0-100 Dumps](https://www.leads4pass.com/ew0-100.html) [EW0-100 PDF Dumps](https://www.leads4pass.com/ew0-100.html) [EW0-100 Braindumps](https://www.leads4pass.com/ew0-100.html)